com and a series of the series of the series of the series of the series of the series of the series of the series of the series of the series of the series of the series of the series of the series of the series of the se

# ПАСПОРТ ФАСАДОВ ПР.2023.04.1535-ПФ

Адрес здания, строения, сооружения: Свердловская область, город Екатеринбург, улица Суходольская, дом 47

Год постройки: 2016 Автор архитектурного проекта: 000 "ПРОЕКТКАДАСТРСИСТЕМ"

Паспорт былолнен: 000 "ПРОЕКТКАДАСТРСИСТЕМ", г. Екатеринбург

Решение о согласовании №\_\_\_\_\_\_\_\_\_\_\_\_\_\_\_\_\_\_\_

(nodnucb)

 $M.I.$ 

Паспорт фасадов составлен по состоянию

 $H\Omega$ 

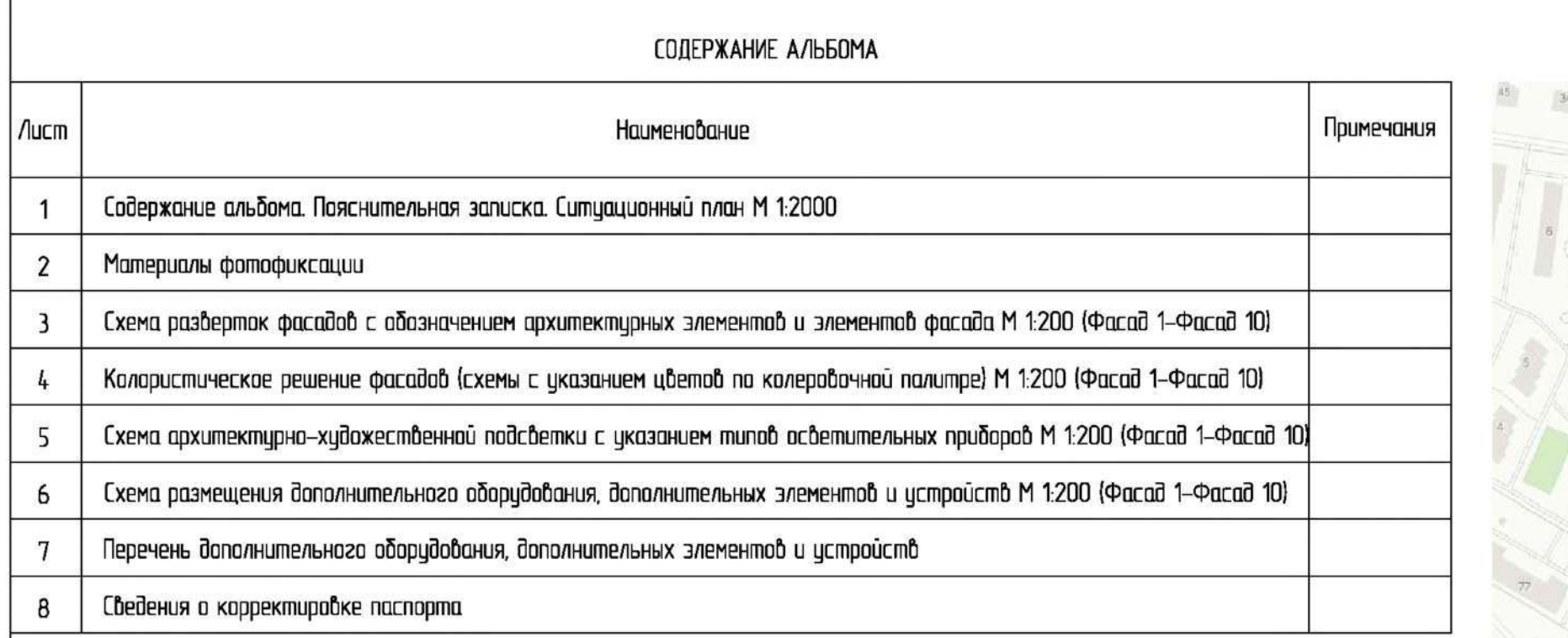

Здание по адресц: Свердловская область, город Екатеринбирг, улица Суходольская, дом 47

### ПОЯСНИТЕЛЬНАЯ ЗАПИСКА

Паспорт цветового решения здания по адресу: Свердловская область, город Екатеринбург, улица Суходольская, дом 47 разработан на основании:

задания Заказчика

Согласовано

 $\mathbf{z}$ 

Взамино.

**Juma** 

ince in

Ино. Мподл.

"Положения о порядке предоставления решения о согласовании архитектурно-градостроительного облика существующего эдания, строения, сооружения расположенного на территории муниципального образования "город Екатеринбирг" итвержденных Постановлением Администрации города Екатеринбирга от 09.11.2015 Nº3198.

Цветовое решение фасадов принято с учетом особенности окружающей застройки и сохранением архитектирно-хидожественного облика здания.

В соответствии с разработанным паспортом фасадов планируется выполнение работ по ремонту наружных элементов здания. Ремонт крыши не предполагает изменения конфигирации кровли и типа кробельного материала.

Ремонт стен осуществляется путем оштукатуривания и окрашивания с обязательным восстановлением разрушенных декоративных элементов. Тип и габаритные размеры оконных блоков, подлежащие замене, принять из единого материала не меняя существующию форму переплетов.

Принятые в паспорте фасадов решения, соответствуют требованиям экологических, санитарно-гигиенических, противопожарных, и других норм, действующих на территории Российской Федерации и обеспечивают безопаснию для жизни и здоровья людей эксплиатацию объекта.

Предусмотренные паспортом решения не затрагивают конструктивные и другие характеристики надежности и безопасности здания. Несущие способности конструкций не нарушены.

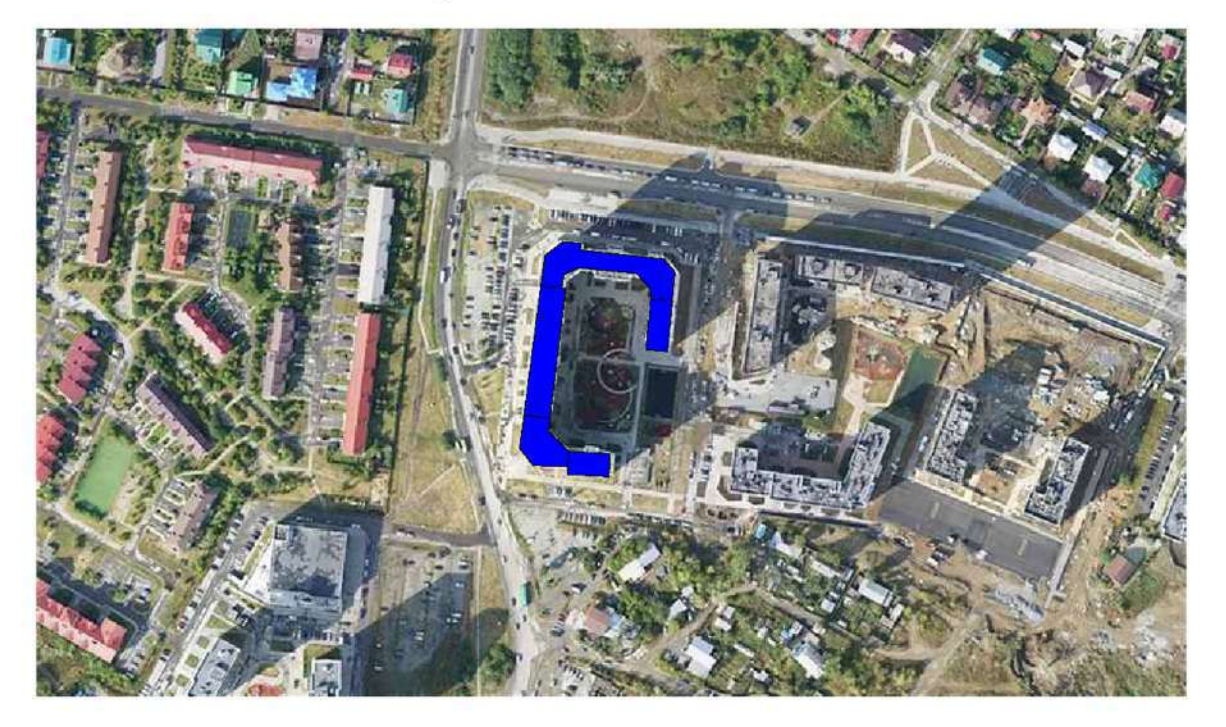

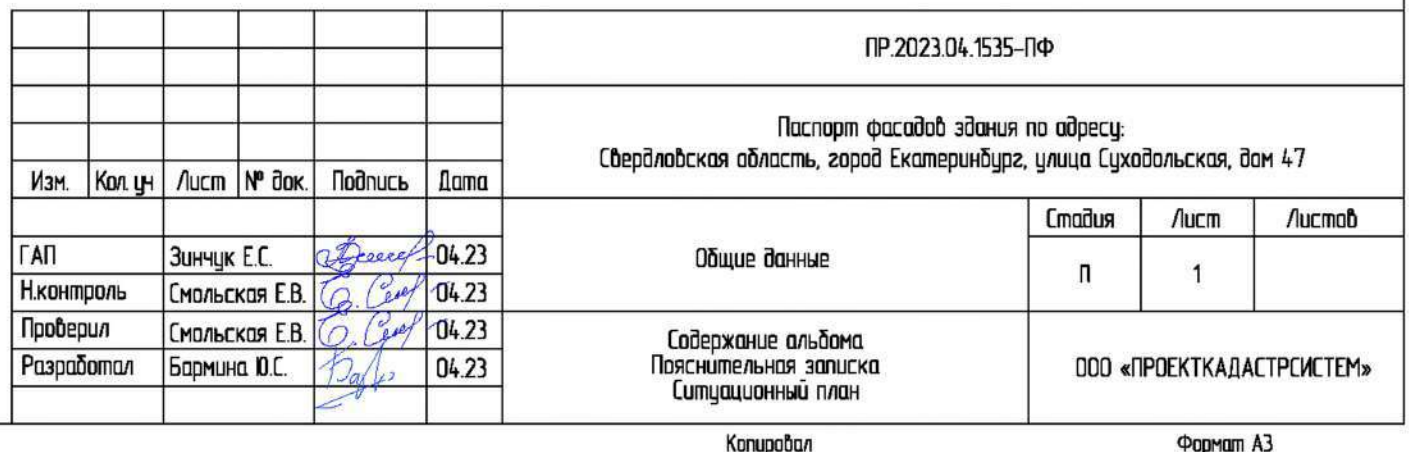

## СИТУАЦИОННЫЙ ПЛАН

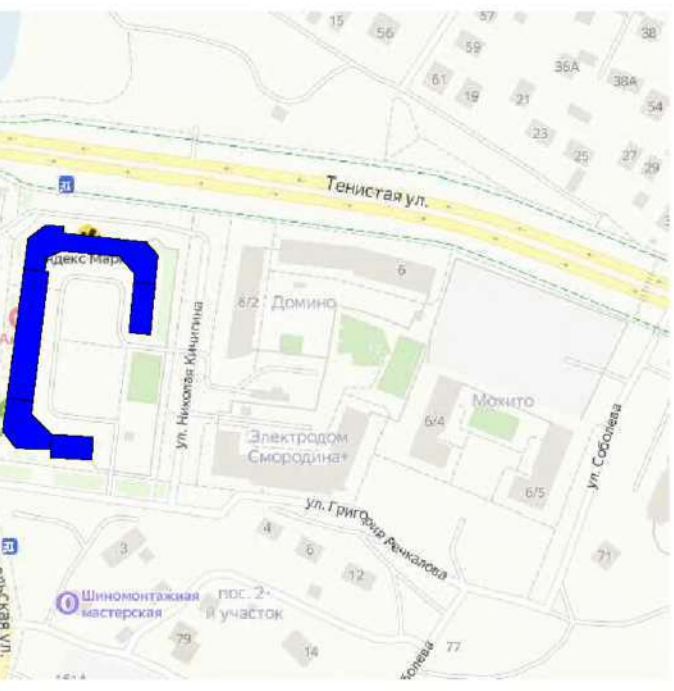

# СИТУАЦИОННЫЙ ПЛАН (СПУТНИКОВАЯ КАРТА)

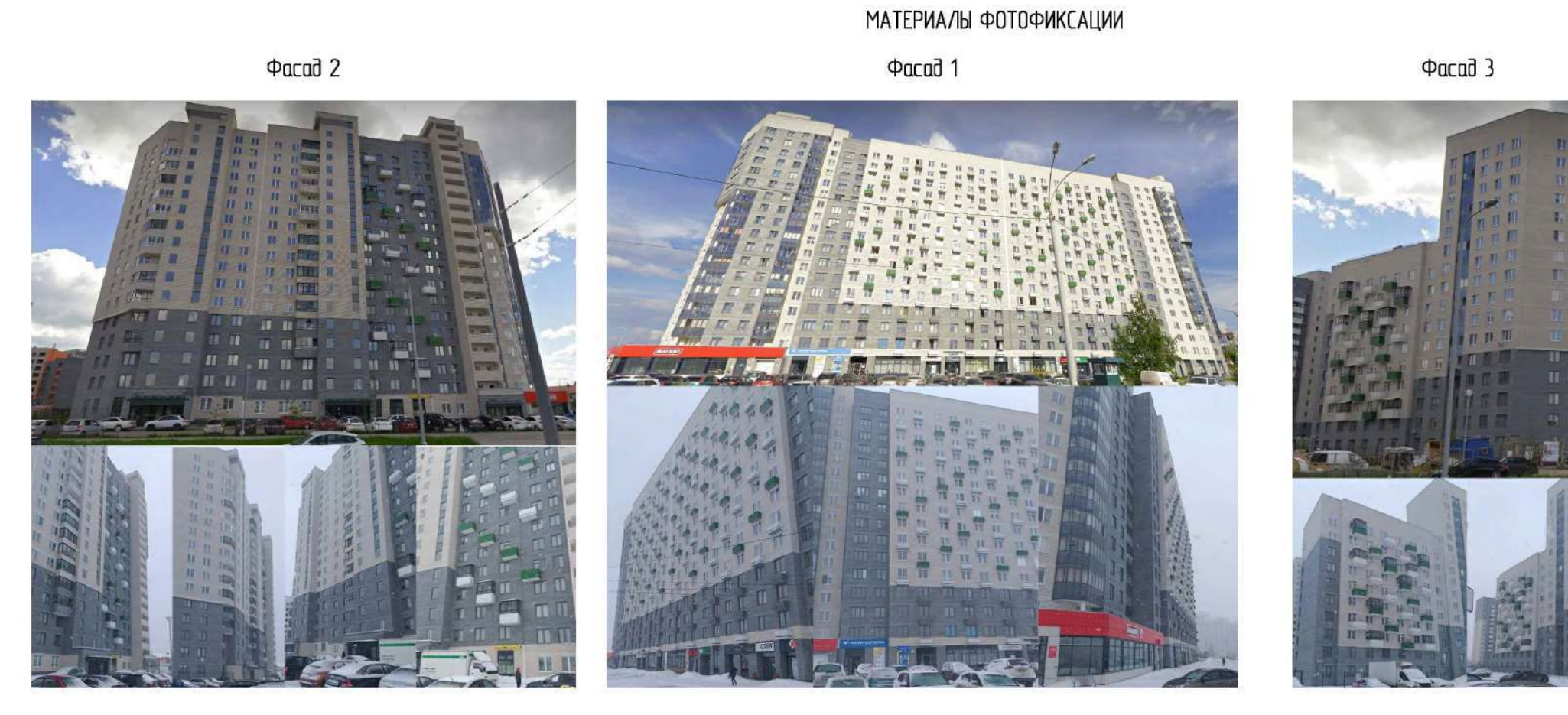

 $\Phi$ acad 8

Сагласавана

Взам.инв. N

**Nadruct u** dama

Инв. Мподл.

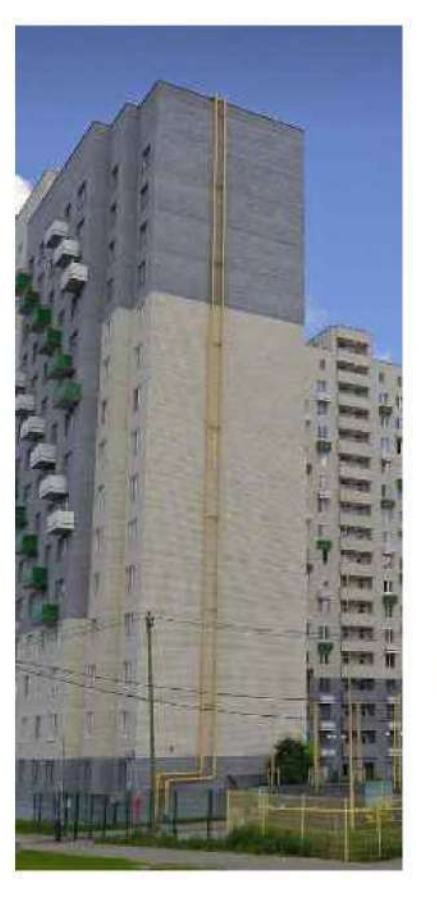

 $\Phi$ acad 6

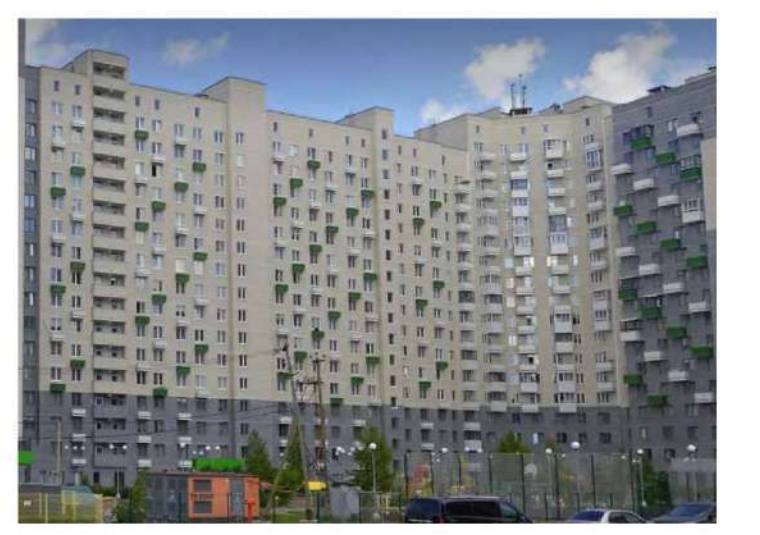

 $\Phi$ acad 5

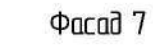

急

m

 $\mathbf{u}$  $\mathbf{u}$ 

m n

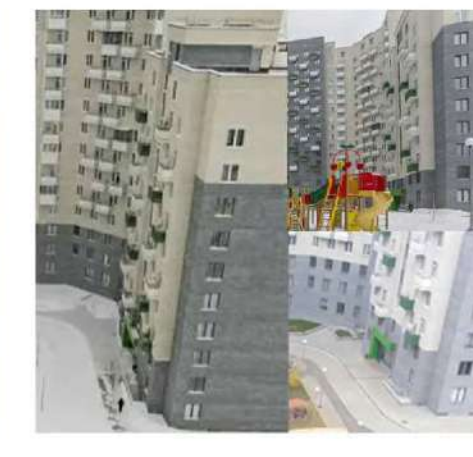

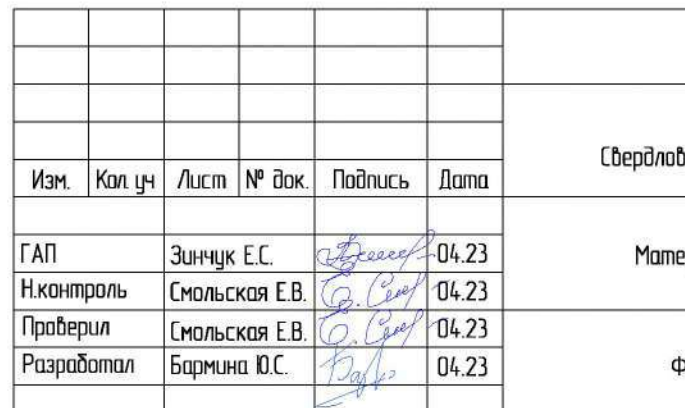

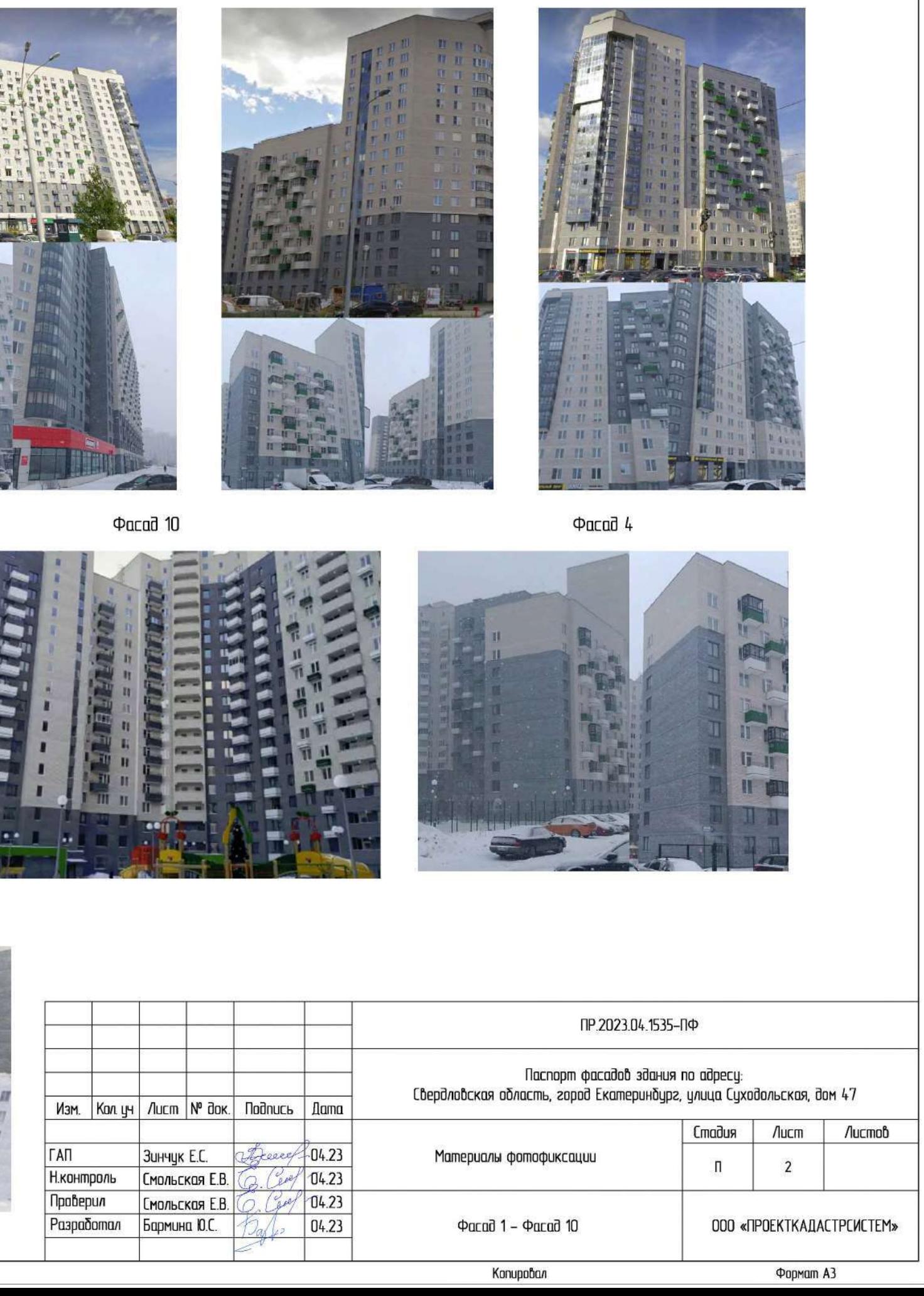

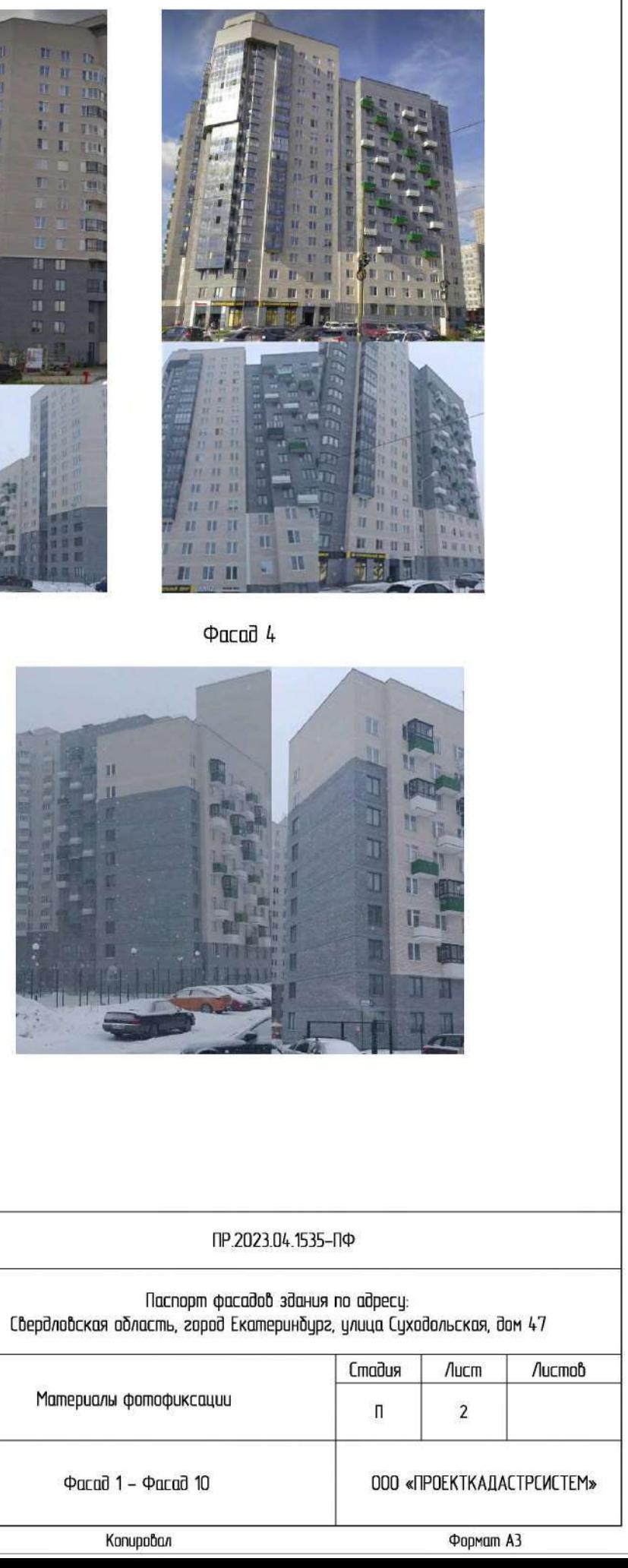

 $\Phi$ acad 9

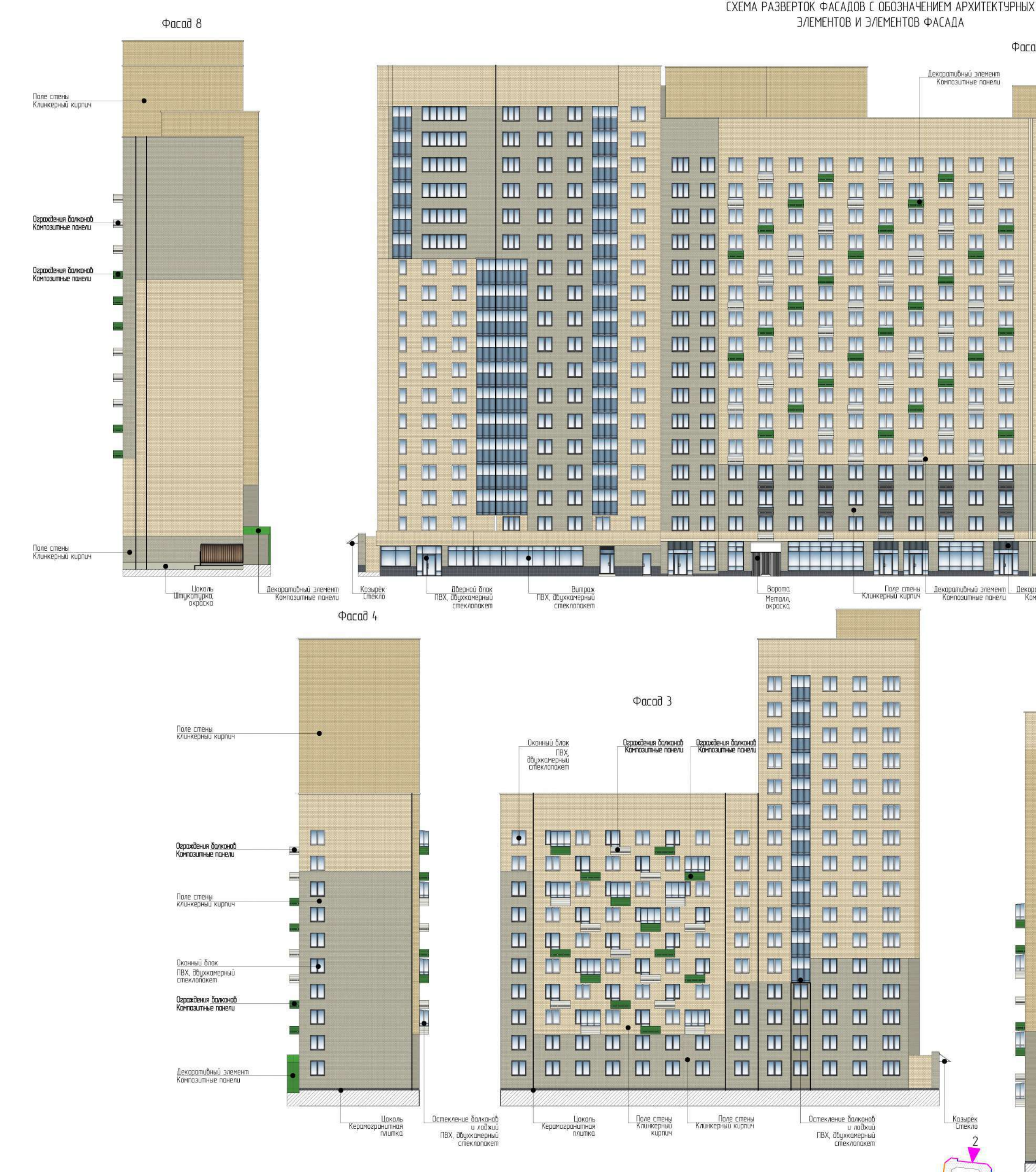

асовано Взам.инб. N **None Lander KHÔ.Nhoān** 

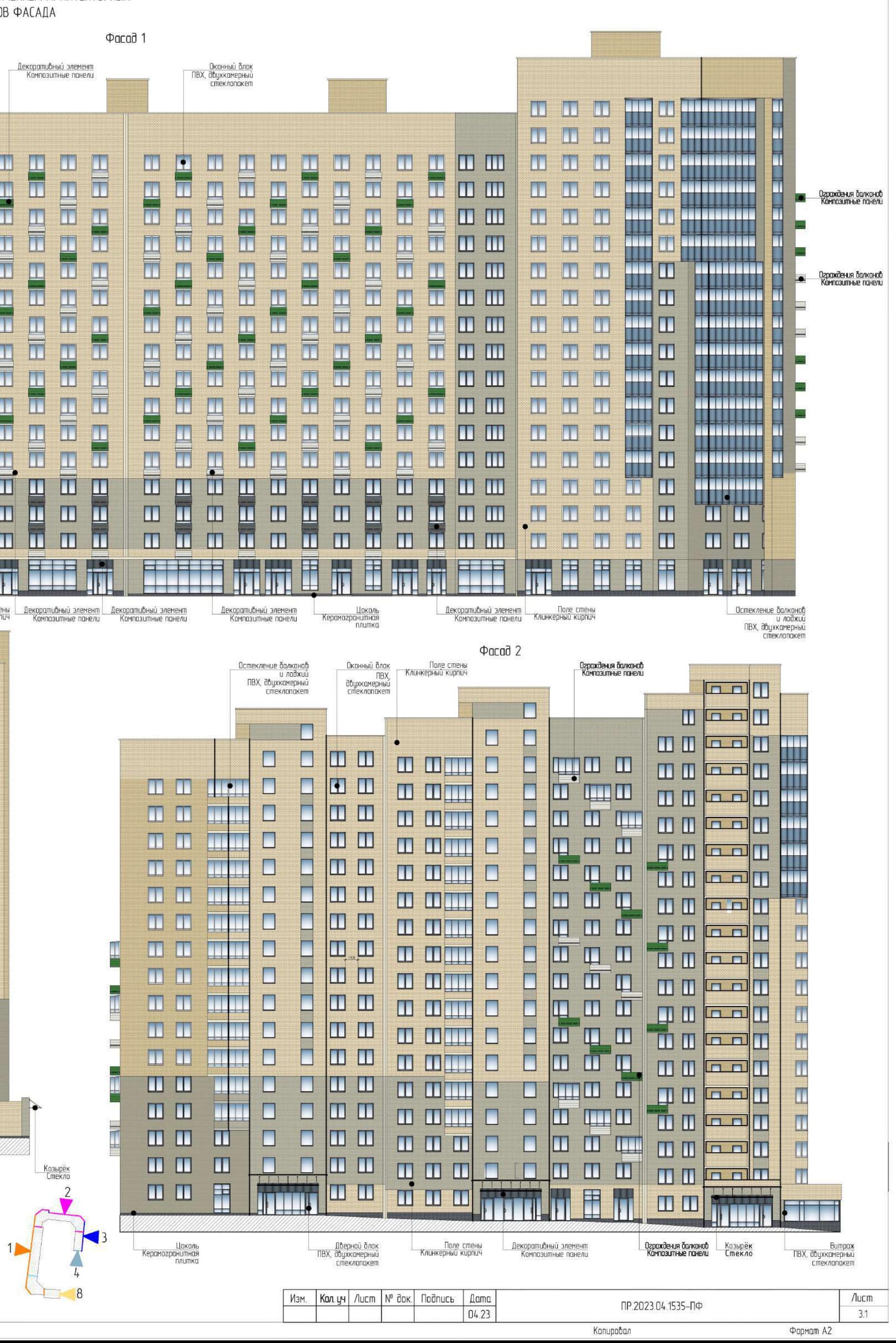

### СХЕМА РАЗВЕРТОК ФАСАДОВ С ОБОЗНАЧЕНИЕМ АРХИТЕКТУРНЫХ ЭЛЕМЕНТОВ И ЭЛЕМЕНТОВ ФАСАДА

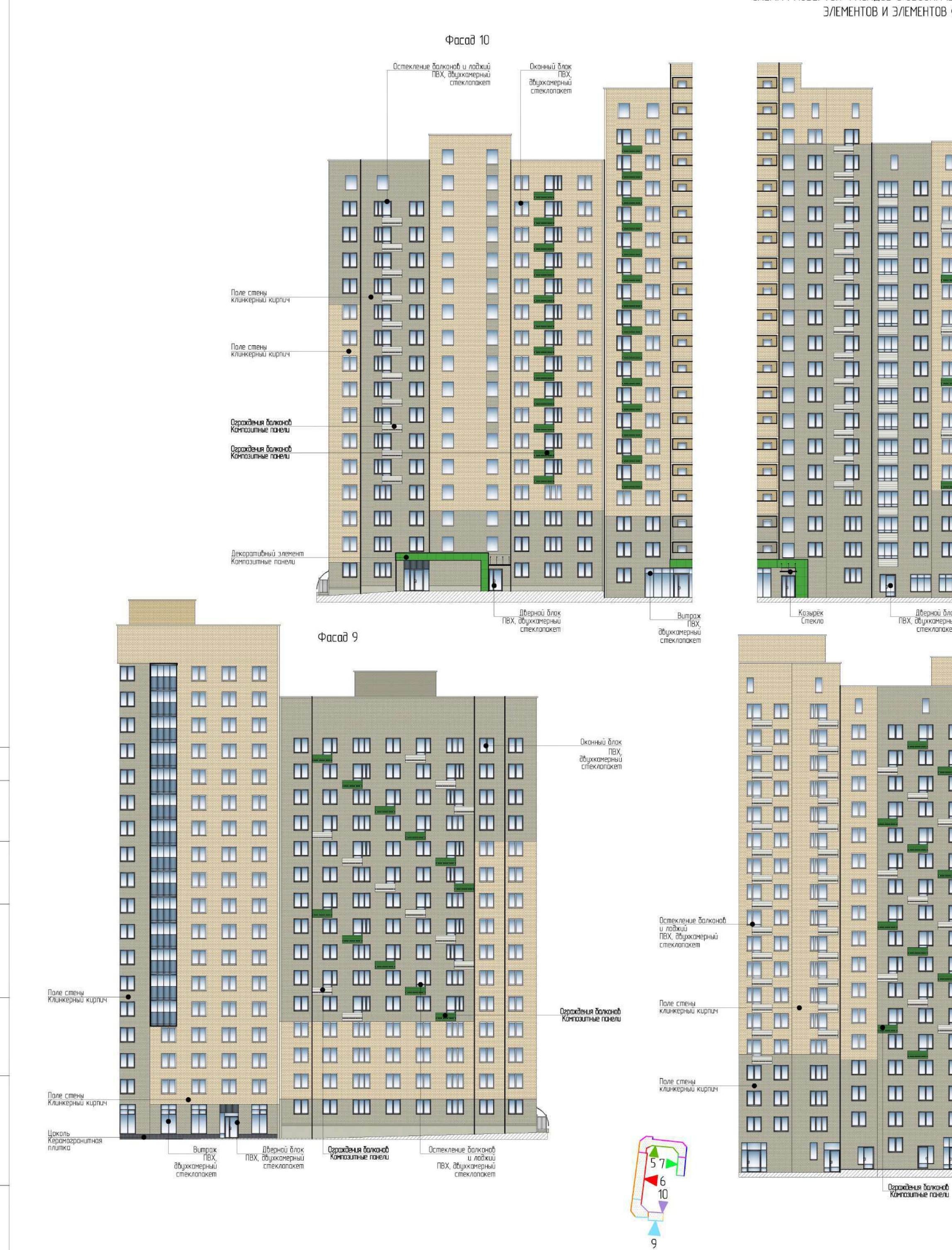

**Nodnucs u dama** KHÔ.Nnoã

Взам.инв. N

пасавана

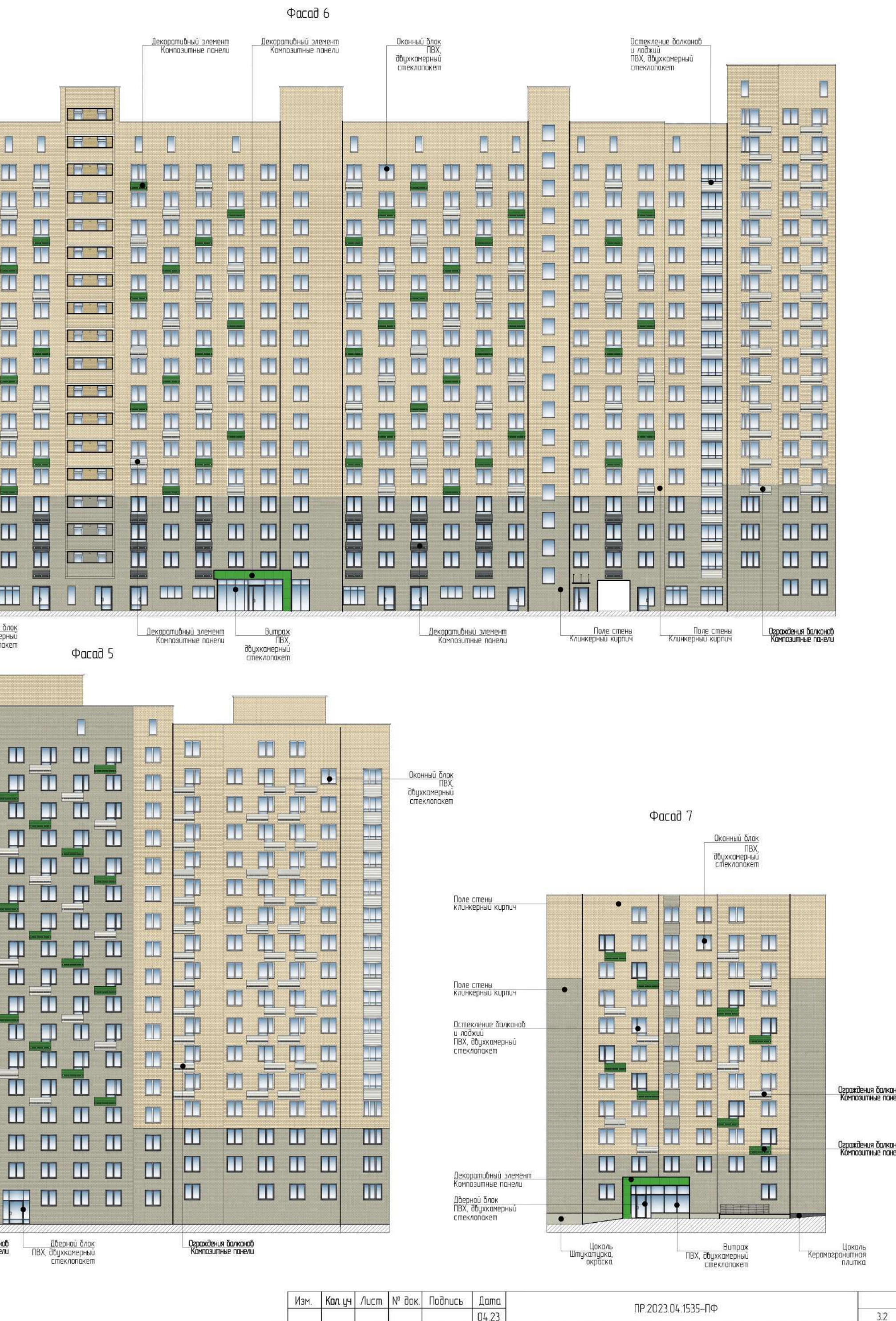

Копировал

Формат А2

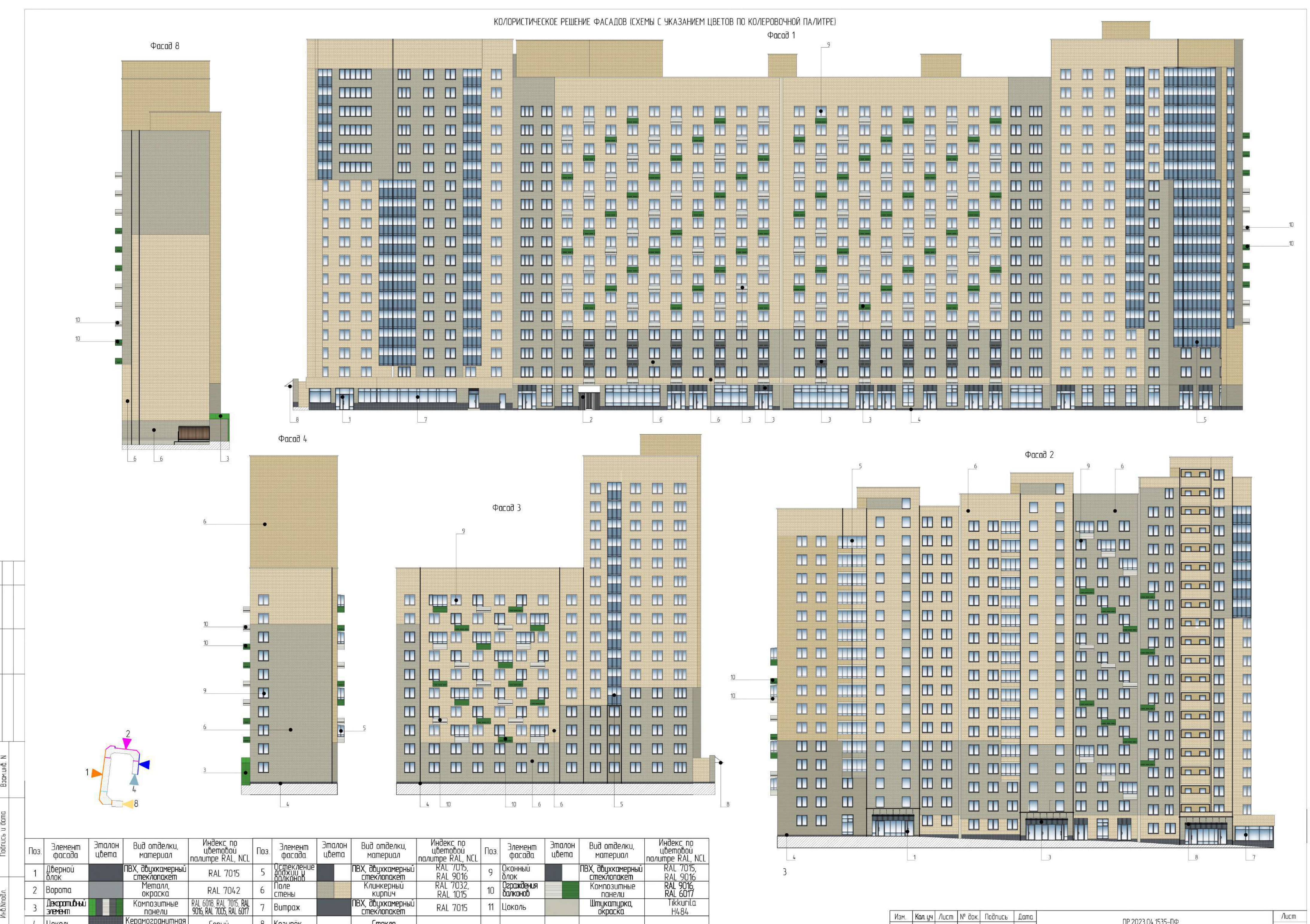

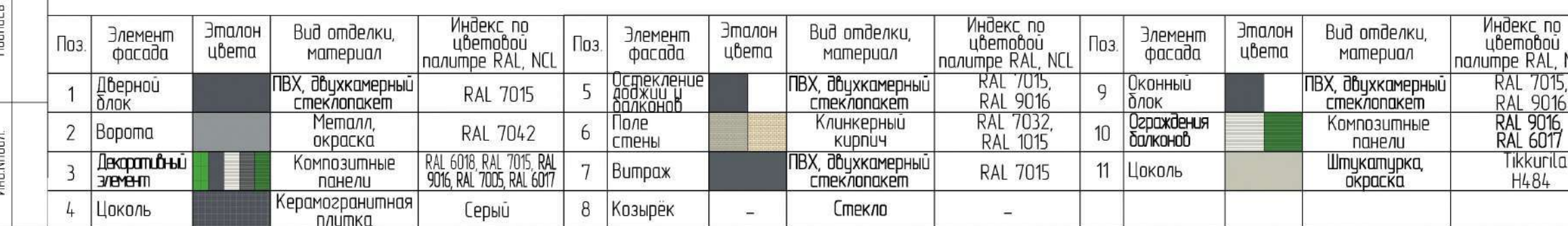

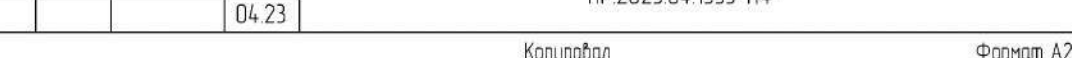

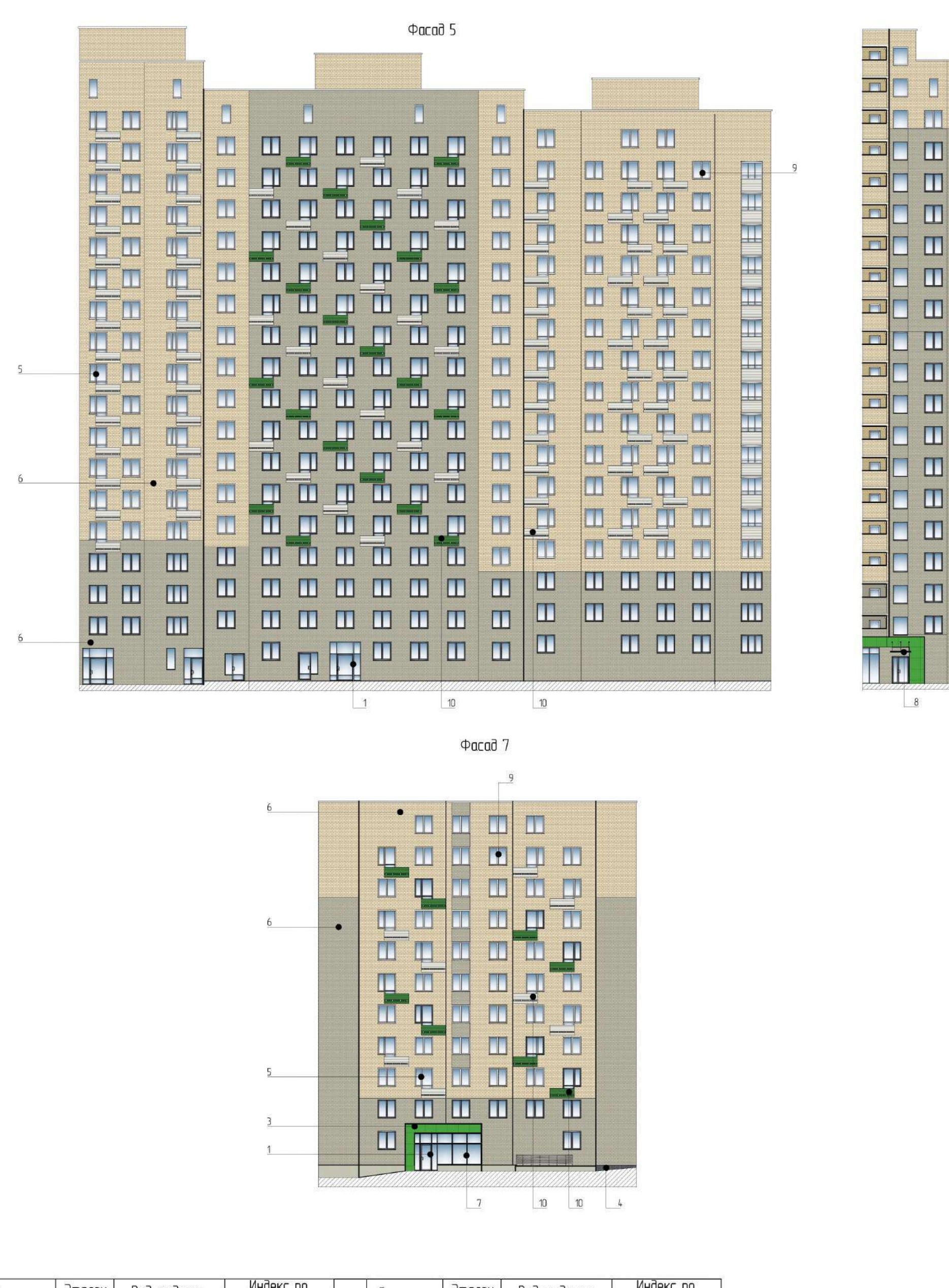

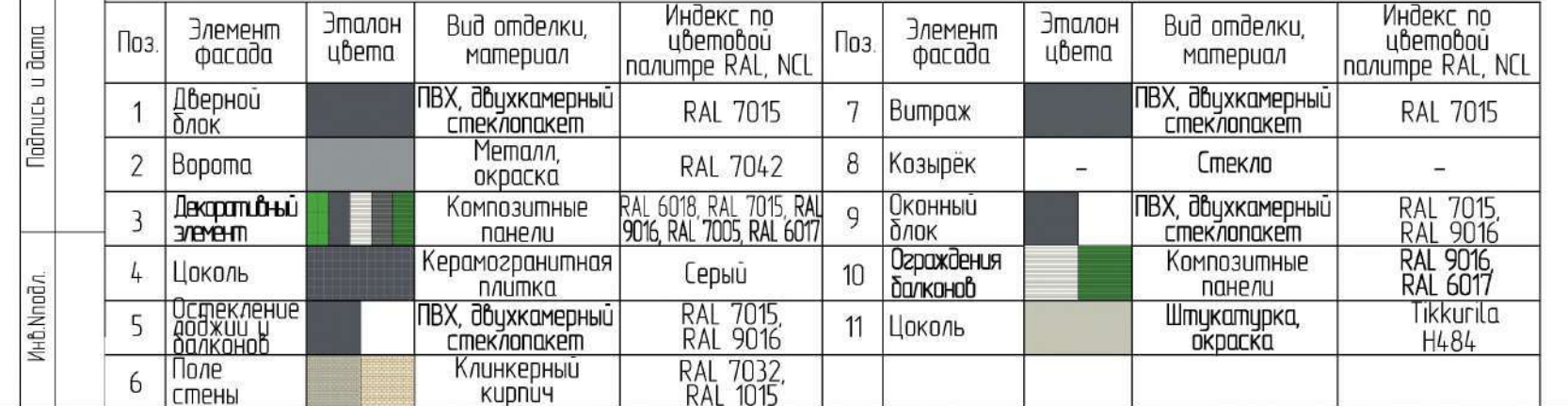

гласавана

КОЛОРИСТИЧЕСКОЕ РЕШЕНИЕ ФАСАДОВ (СХЕМЫ С УКАЗАНИЕМ ЦВЕТОВ ПО КОЛЕРОВОЧНОЙ ПАЛИТРЕ)

**THE** 

 $\Box$ 

 $\Box$ 

 $\boxed{\blacksquare}$ 

 $\blacksquare$ 

 $\blacksquare$ 

 $\blacksquare$ 

 $\blacksquare$ 

 $\boxed{\blacksquare}$ 

 $\mathbf{u}$ 

 $|\mathbf{u}|$ 

 $\boxed{\blacksquare}$ 

 $\blacksquare$ 

 $\blacksquare$ 

 $\Box$ 

 $\Box$ 

 $8$ 

**TI** 

 $\overline{\mathbf{u}}$ 

 $\Box$ 

T I

TI)

p

T.

 $\blacksquare$ 

T.

 $\overline{\mathbf{u}}$ 

 $\Box$ 

 $\Box$ 

O

Ţ

Ш

Ш

 $\blacksquare$ 

Ш

 $\frac{1}{10}$ 

 $\blacksquare$ 

**THE** 

**T** 

**THE** 

<u>iss</u>

E

W.

 $\blacksquare$ 

<u>TH</u>

Щ

Щ

 $\blacksquare$ 

W

<u>al y</u>

Щ

H

E

 $11$ 

NTE

U

П

H,

 $\blacksquare$ 

T

T

Œ

 $\mathbf{L}$ 

11<br>11

T)

 $\frac{\text{I}}{\text{I}}$ 

 $\blacksquare$ 

 $\blacksquare$ 

 $\mathbb{I}$ 

 $\Phi$  acad 6

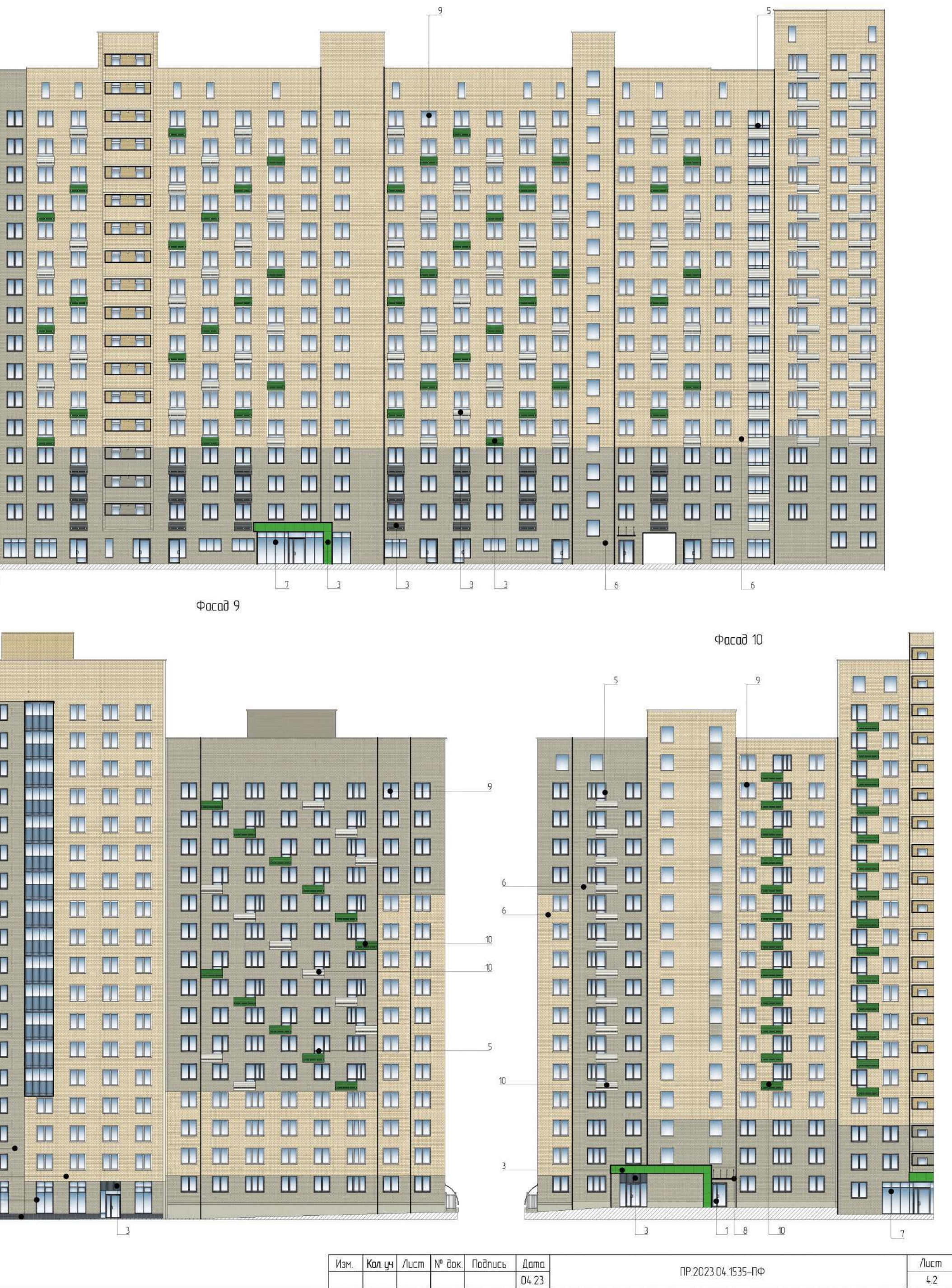

Копировал

Формат А2

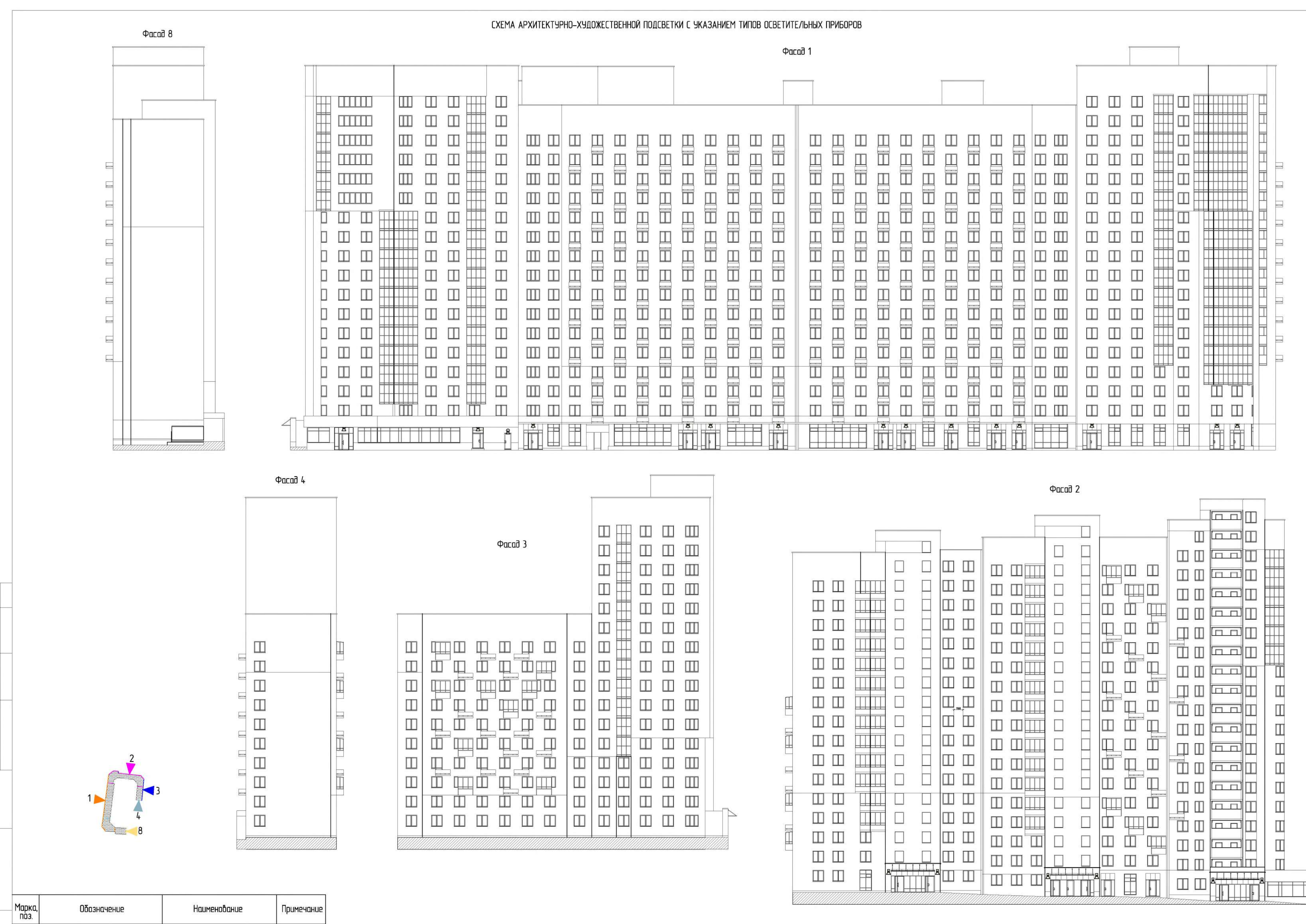

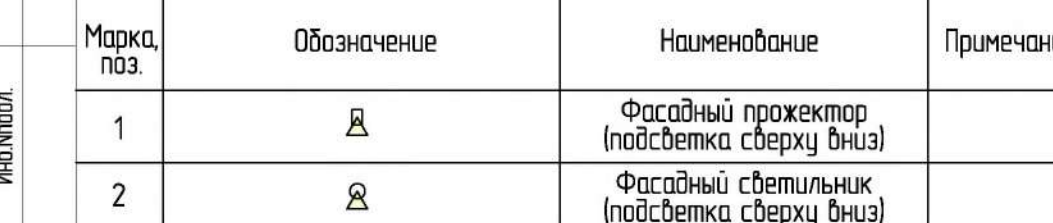

Сагласавана

Взам.инб. N

**Nodruct** u dama

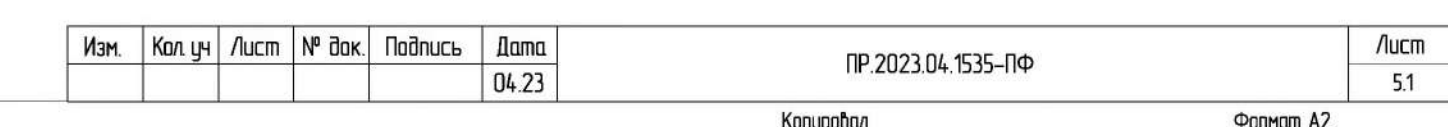

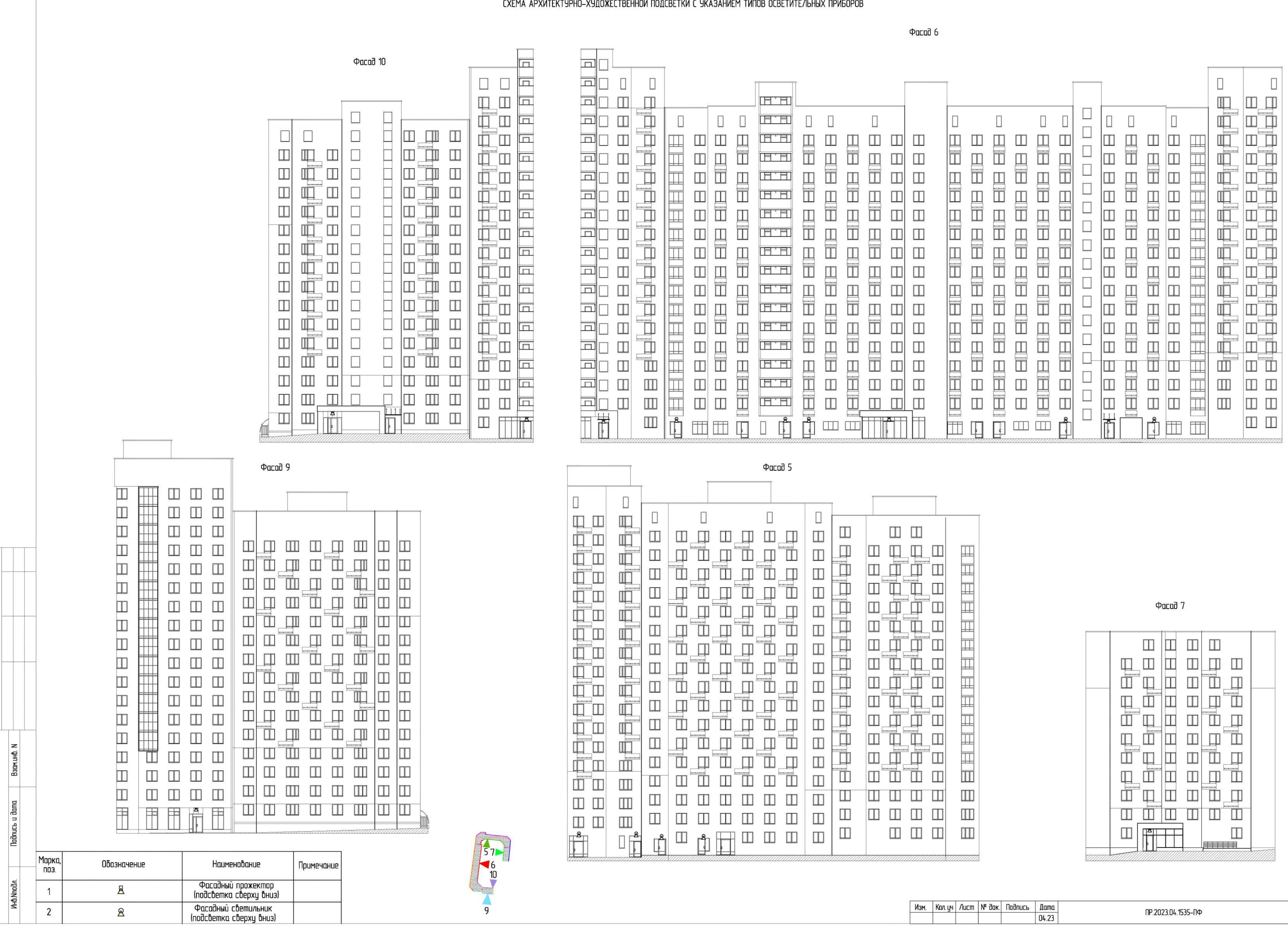

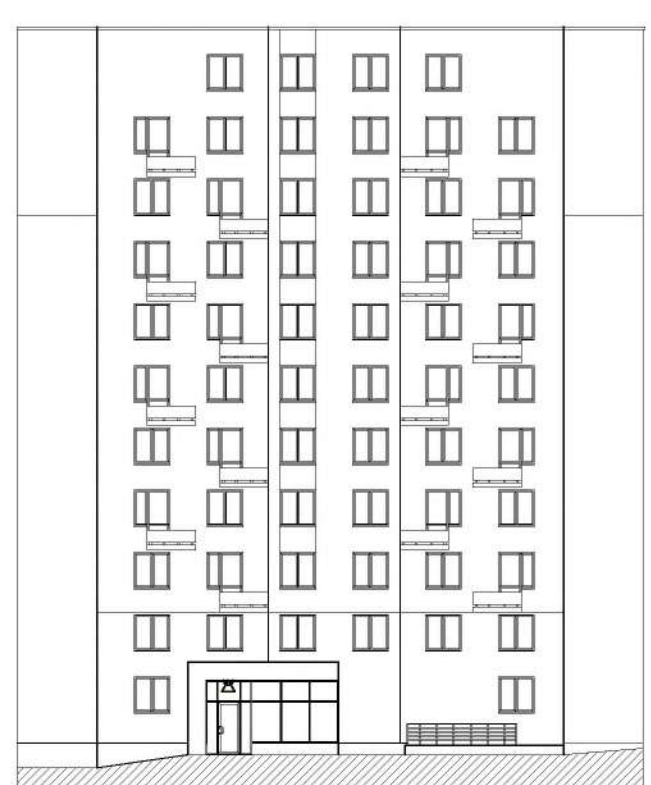

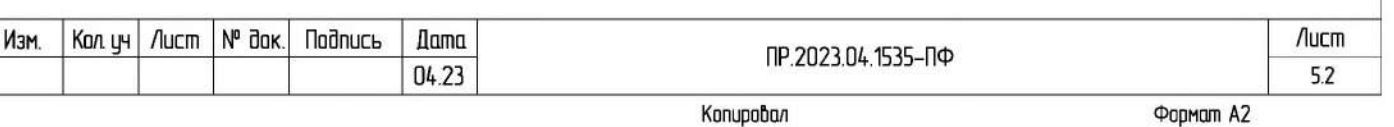

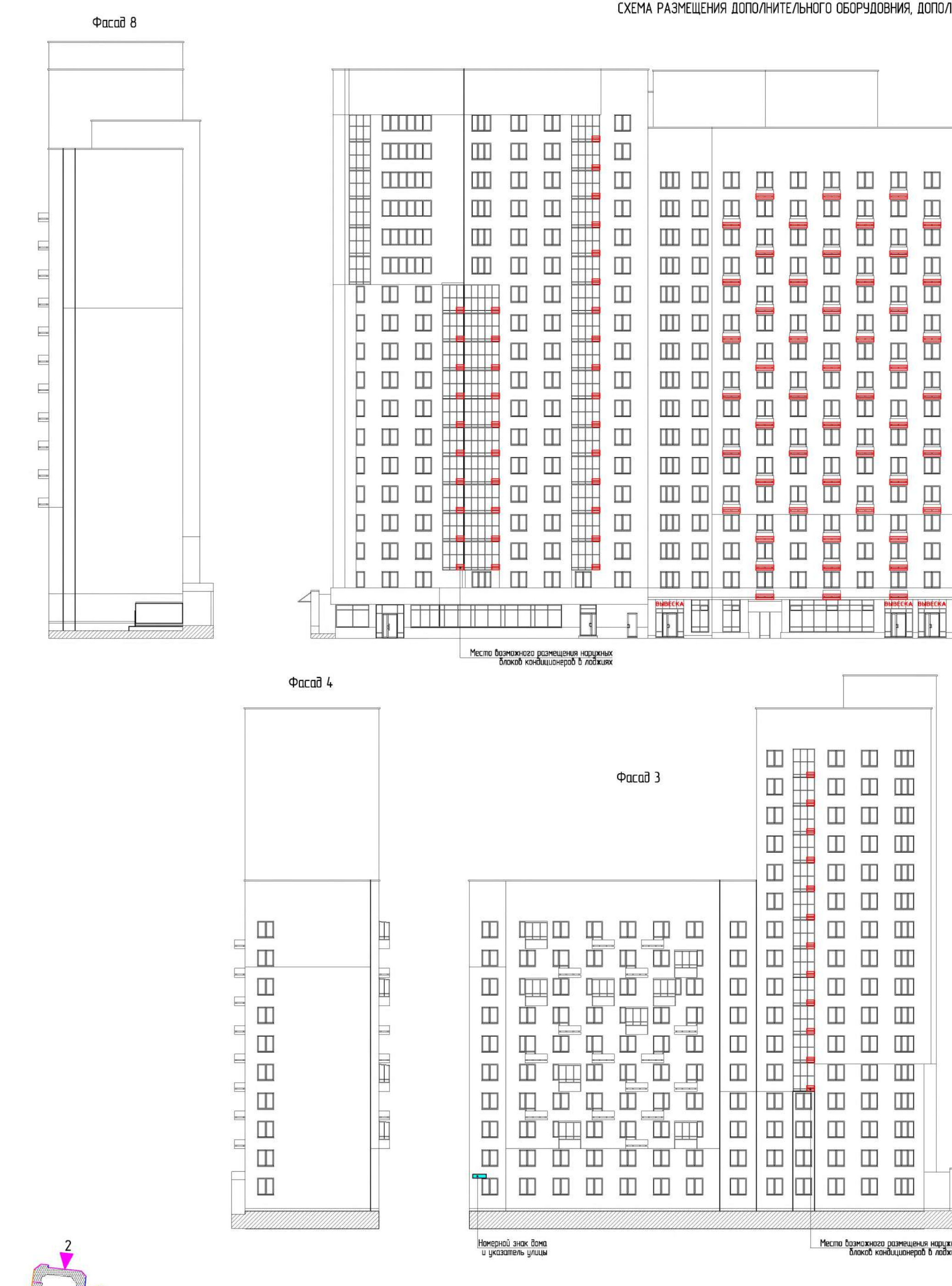

Сагласовано

Взам.инб. N

**Nadructs u dama** 

Инв. Мподл.

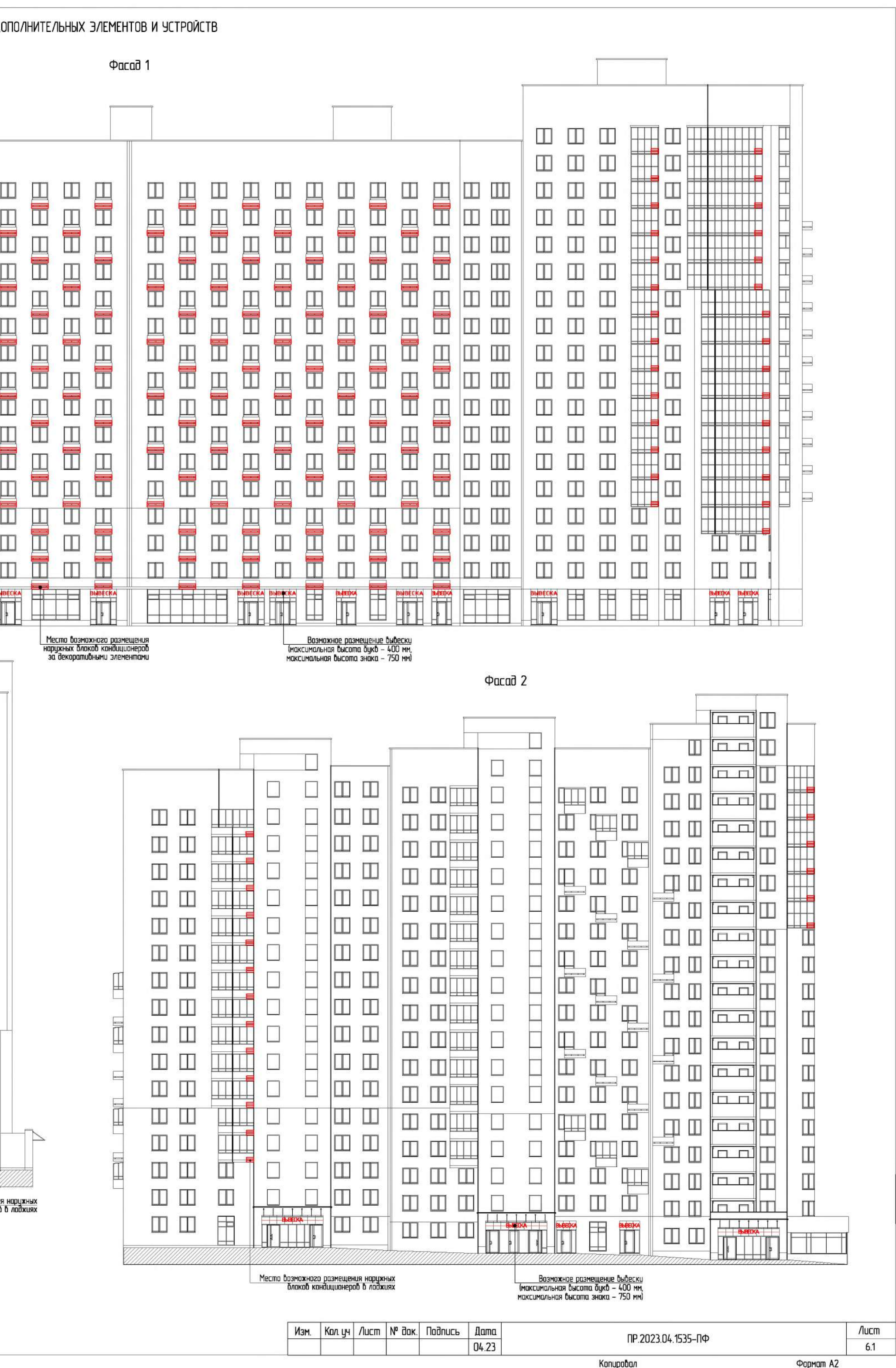

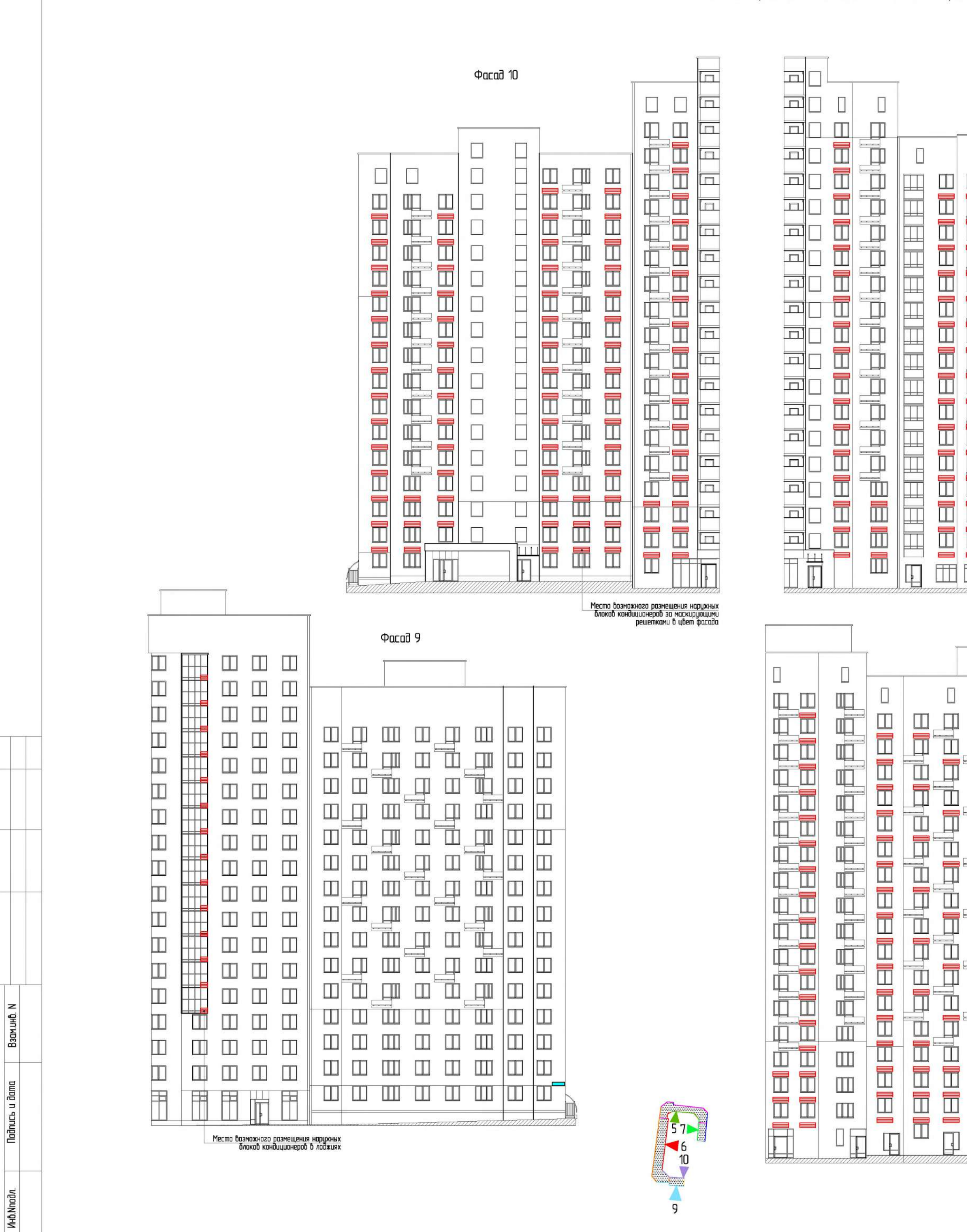

Сагласавана

## СХЕМА РАЗМЕЩЕНИЯ ДОПОЛНИТЕЛЬНОГО ОБОРУДОВНИЯ, ДОПОЛНИТЕЛЬНЫХ ЭЛЕМЕНТОВ И УСТРОЙСТВ

**Φαςαλ** 6

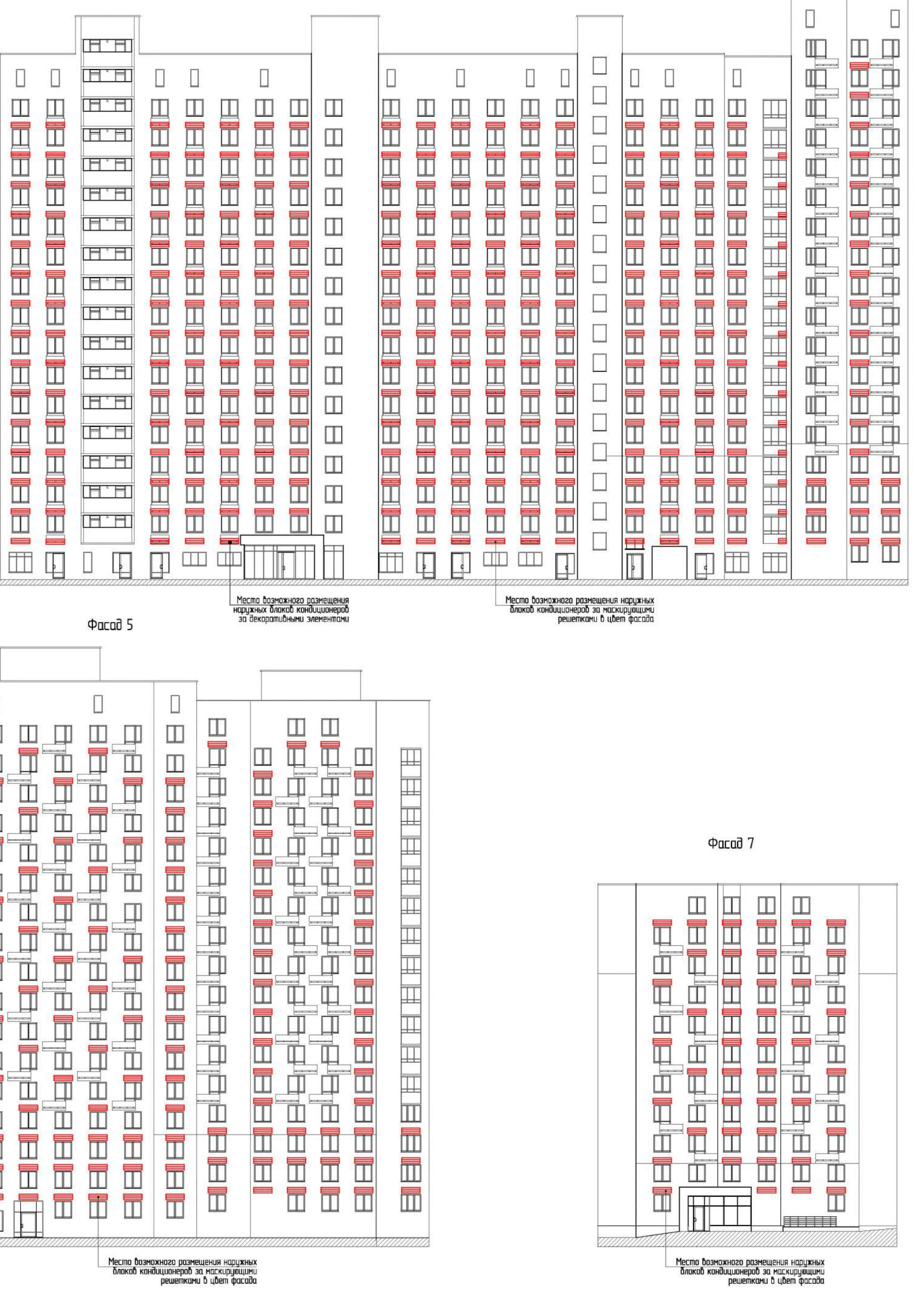

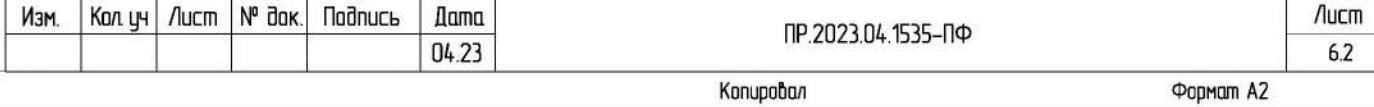

 $6.2$ 

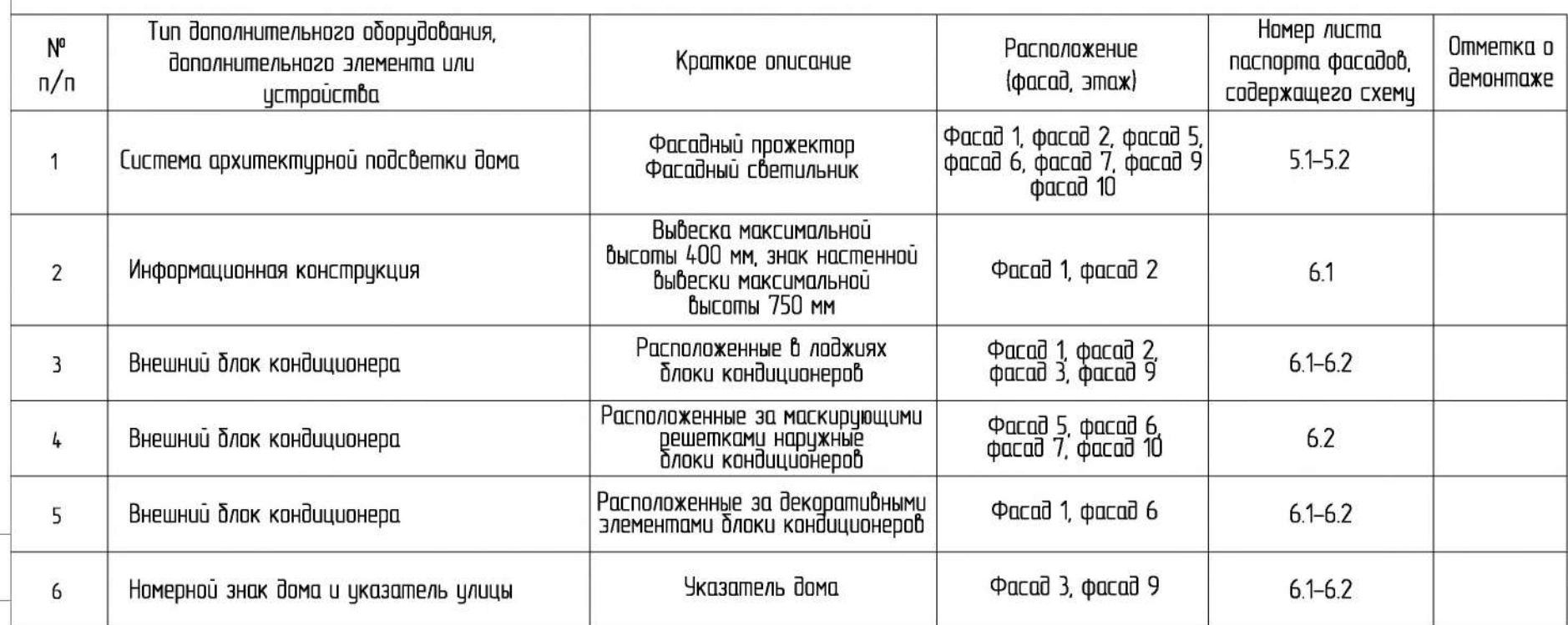

### ПЕРЕЧЕНЬ ОБОРУДОВАНИЯ

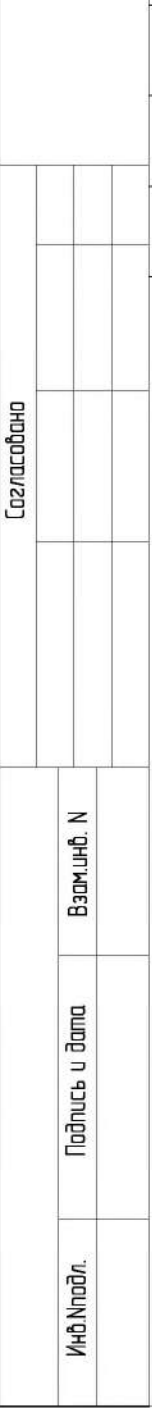

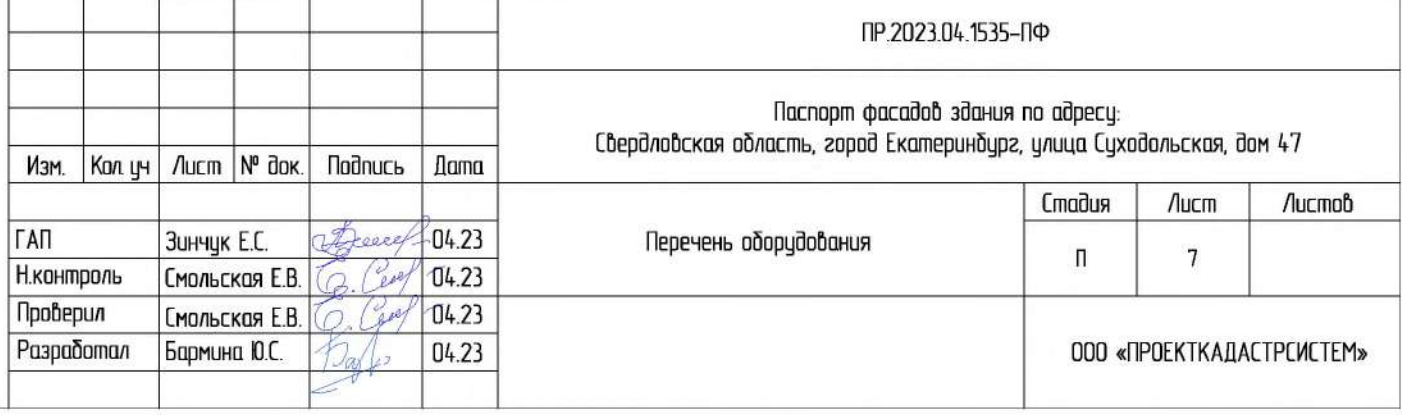

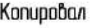

**Формат АЗ** 

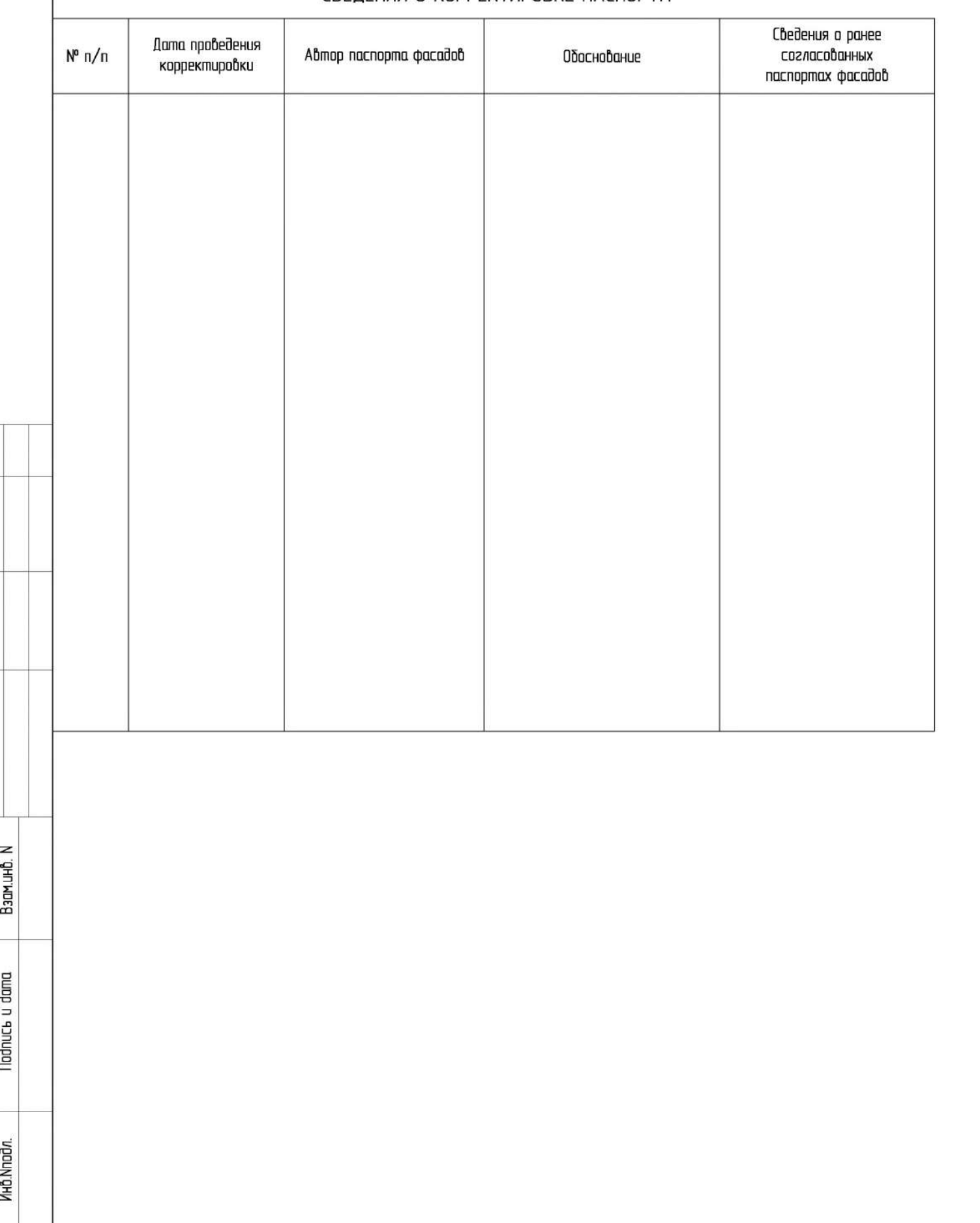

Сагласовано

# СВЕДЕНИЯ О КОРРЕКТИРОВКЕ ПАСПОРТА

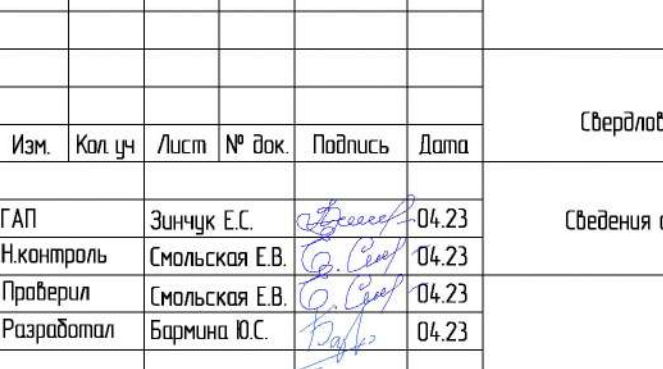

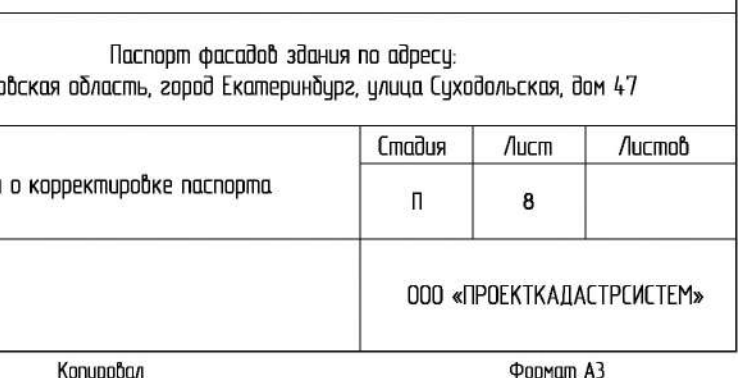

ПР.2023.04.1535-ПФ